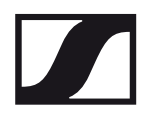

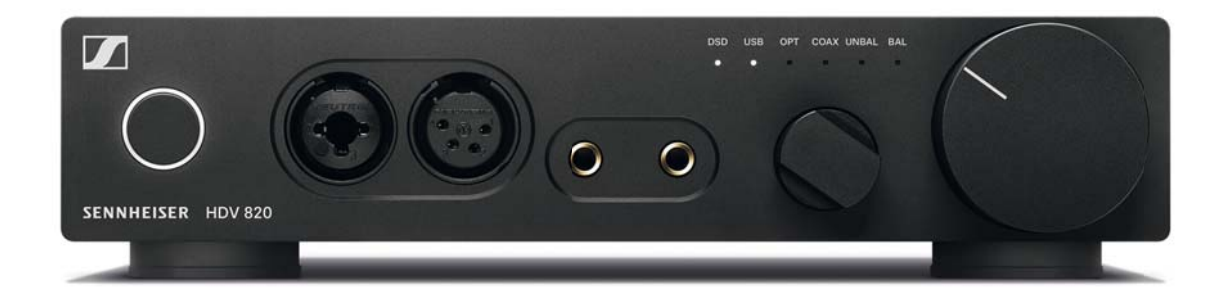

# **HDV 820**

# Cyfrowy wzmacniacz słuchawkowy

Instrukcja obsługi

# **Spis treści**

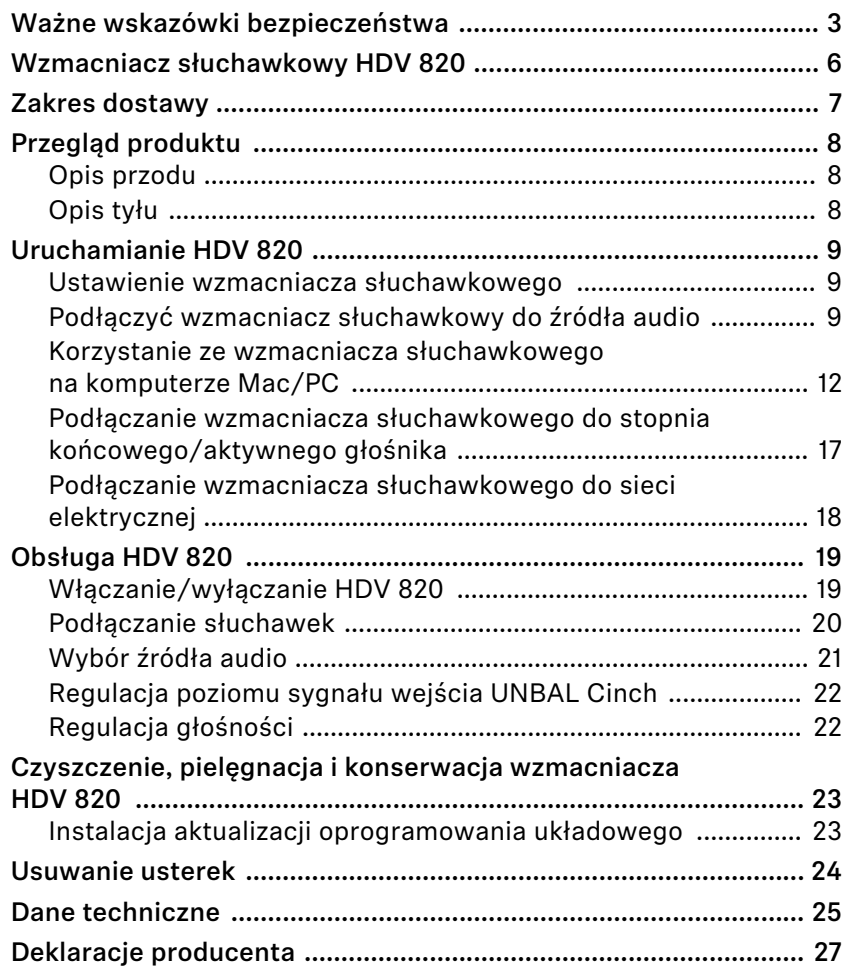

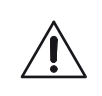

### <span id="page-2-0"></span>**Ważne wskazówki bezpieczeństwa**

- **1. Proszę przeczytać te wskazówki bezpieczeństwa.**
- **2. Proszę zachować te wskazówki bezpieczeństwa. Przekazując produkt innym użytkownikom należy zawsze wręczyć również niniejsze wskazówki bezpieczeństwa.**
- **3. Proszę uwzględniać wszystkie ostrzeżenia.**
- **4. Przestrzegać wszystkich instrukcji.**
- **5. Nie stosować produktu w pobliżu wody.**
- **6. Proszę czyścić produkt tylko wtedy, gdy nie jest podłączony do prądu. Czyścić produkt wyłącznie suchą ściereczką.**
- **7. Zapewnić cyrkulację powietrza. Produkt wytwarza ciepło odprowadzane przez obudowę. Ustawiać produkt zgodnie z zaleceniami w niniejszej instrukcji obsługi.**
- **8. Nie ustawiać produktu w pobliżu źródeł ciepła, takich jak radiatory, piece, bezpośrednie światło słoneczne lub inne urządzenia generujące ciepło.**
- **9. Produkt należy podłączać tylko do źródeł prądu, które odpowiadają parametrom podanym w rozdziale ["Dane techniczne"](#page-24-0) (patrz strona [25](#page-24-0)) oraz danym na spodzie produktu. Produkt podłączać do gniazda wtykowego za pomocą przewodu ochronnego.**
- **10. Proszę zawsze uważać na to, by przewód przyłączeniowy nie był przez nikogo przydeptywany ani nic go nie ściskało – zwłaszcza przy wtyczce, gnieździe wtykowym oraz w miejscu, w którym kabel wychodzi z urządzenia.**
- **11. Należy stosować wyłącznie dostarczone bądź zalecane przez firmę Sennheiser urządzenia dodatkowe/akcesoria/części zamienne.**
- **12. Ustawiać produkt tylko na regałach, szafach rack lub stołach przystosowanych do ciężaru produktu (patrz ["Dane techniczne"](#page-24-0) na stronie [25\)](#page-24-0).**
- **13. Wyciągnąć zasilacz sieciowy z sieci w razie burzy lub dłuższego nieużywania produktu.**
- **14.Wszelkie prace konserwacyjne powinien wykonywać wykwalifikowany personel serwisowy. Prace konserwacyjne muszą zostać wykonane, jeżeli produkt zostanie w jakikolwiek sposób uszkodzony, jeżeli na przykład uszkodzony zostanie kabel sieciowy, do środka produktu dostaną się ciecze lub ciała obce, jeżeli produkt był wystawiony na działanie deszczu, nie funkcjonuje prawidłowo lub spadł na podłogę.**
- **15. OSTRZEŻENIE: Chronić produkt przed pryskającą lub kapiącą na niego wodą. Nie stawiać na produkcie przedmiotów wypełnionych wodą, takich jak wazon na kwiaty. Istnieje bowiem niebezpieczeństwo pożaru lub porażenia prądem elektrycznym.**
- **16. Wyciągnąć zasilacz sieciowy z gniazda wtykowego, aby całkowicie odłączyć produkt od sieci elektrycznej.**
- **17. Uważać, aby wtyczka kabla sieciowego była zawsze sprawna technicznie i łatwo dostępna.**

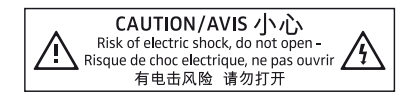

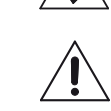

CAUTION/AVIS 小心 Risk of electric shock, do not open-<br>Risque de choc electrique, ne pas ouvrir<br>有电击风险 请勿打开

#### **Wskazówki bezpieczeństwa na spodzie produktu**

**Zamieszczona obok informacja znajduje się na spodzie produktu.** 

**Symbole mają następujące znaczenie:**

**Wewnątrz produktu występuje niebezpieczne napięcie elektryczne, które niesie ryzyko porażenia prądem.**

**Proszę przeczytać i zastosować się do zawartych w instrukcji obsługi zaleceń dotyczących bezpieczeństwa i obsługi produktu.**

**Nigdy nie otwierać produktu. W przypadku dotykania części przewodzących prąd istnieje niebezpieczeństwo porażenia prądem. Wewnątrz produktu nie ma elementów, które można samodzielnie naprawić. Wszelkie naprawy zlecać tylko autoryzowanemu partnerowi serwisowemu Sennheiser.**

#### **Ochrona zdrowia i zapobieganie wypadkom**

- ▷ **Chronić narząd słuchu przed nadmierną głośnością. Nie należy słuchać przez słuchawki za głośnej muzyki przez dłuższy czas, aby uniknąć uszkodzenia słuchu. Jakość dźwięku słuchawek Sennheiser jest bardzo dobra również przy niskiej i średniej głośności.**
- ▷ **Trzymać produkt, opakowanie i akcesoria z dala od dzieci i zwierząt domowych, aby uniknąć wypadków i ryzyka uduszenia.**
- ▷ **Nie stosować produktu, jeżeli warunki otoczenia wymagają zachowania szczególnej uwagi (np. podczas prac rzemieślniczych).**

#### **Zapobieganie usterkom i uszkodzeniu produktu**

▷ **Po uruchomieniu produktu należy odczekać min. 2 godziny na jego aklimatyzację. We wnętrzu produktu może się utworzyć wilgoć kondensacyjna w wyniku zmiany temperatury otoczenia z niskiej na wysoką.**

#### **Informacje dotyczące stosowania i utylizacji nośników pamięci**

**Dołączona przenośna pamięć USB służy do zapisu danych osobowych. Po sprzedaży / przekazaniu pamięci USB lub utylizacji dane usunięte standardową metodą kasowania mogą zostać przywrócone przy użyciu specjalnego oprogramowania i wykorzystane przez nieautoryzowane osoby.**

**Aby zapobiec nieautoryzowanemu wykorzystaniu danych osobowych, zalecamy stosowanie dostępnego w handlu oprogramowania do bezpiecznego usuwania danych.**

**Zalecamy regularne sporządzanie kopii zapasowej przechowywanych na pendrivie danych. Sennheiser nie odpowiada za uszkodzone lub utracone dane.**

### **Informacje dotyczące aktualizacji sterowników i oprogramowania sprzętowego**

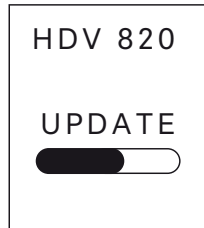

**Zalecamy, aby wzmacniacz słuchawkowy miał zawsze zainstalowane aktualne oprogramowanie sprzętowe DAC (przetwornik cyfrowoanalogowy), a stosowany system operacyjny (MacOS, Windows) posiadał aktualne sterowniki.** 

**Aktualizacje oprogramowania DAC i sterowników są dostępne bezpłatnie w Internecie na stronie www.sennheiser.com/download bądź u przedstawiciela firmy Sennheiser.**

### **Użytkowanie zgodne z przeznaczeniem/odpowiedzialność**

**Niniejszy wzmacniacz do słuchawek dynamicznych zaprojektowano do odtwarzania muzyki z luksusowych urządzeń analogowych i cyfrowych klasy high-end, jak odtwarzacze SACD, DVD-A, Bluray lub CD, bądź do odtwarzania plików muzycznych wysokiej rozdzielczości z komputerów Mac lub PC.**

**Produkt służy wyłącznie do użytku prywatnego, domowego; nie jest przeznaczony do stosowania w celach komercyjnych.**

**Za użytkowanie niezgodne z przeznaczeniem uważa się stosowanie produktu w sposób inny niż opisano w niniejszej instrukcji obsługi.**

**Firma Sennheiser nie ponosi odpowiedzialności za uszkodzenie urządzeń USB, które nie odpowiadają specyfikacji USB.**

**Sennheiser nie ponosi odpowiedzialności za nadużycie bądź nieprawidłowe stosowanie produktu oraz urządzeń dodatkowych/ akcesoriów.**

**Przed uruchomieniem należy uwzględnić obowiązujące przepisy krajowe.**

# <span id="page-5-0"></span>**Wzmacniacz słuchawkowy HDV 820**

**Wzmacniacz słuchawkowy HDV 820 został opracowany na podstawie wieloletniego doświadczenia w dziedzinie technologii dźwięku firmy Sennheiser i jest to idealne uzupełnienie słuchawek klasy high-end marki Sennheiser, dzięki któremu spełnione są najwyższe wymagania dotyczące jakości dźwięku. Ciągłe symetryczne przetwarzanie sygnałów oraz wyjątkowo niewielki współczynnik zniekształceń nieliniowych wzmacniacza HDV 820 zapewniają niczym niezmąconą przyjemność słuchania muzyki. Wzmacniacz to kontynuacja sukcesu HDVD 800. Nowy model HDV 820 został opracowany i wyprodukowany w Niemczech i urzeka swoją czarną obudową oraz ulepszonymi komponentami, które zapewniają większą precyzję oraz lepszą jakość dźwięku.** 

**HDV 820 jest wyposażony w wysokiej rozdzielczości konwerter cyfrowo-analogowy ESS SABRE**<sup>32</sup>**, który pracuje przy rozdzielczości 32 bitów oraz częstotliwość próbkowania do 384 kHz. Wzmacniacz może również odtwarzać pliki DSD256 przy częstotliwości do 12,3 MHz oraz jest wyposażony w różne wyjścia i wejścia audio, dzięki czemu można optymalnie do niego podłączyć urządzenia audio i słuchawki. HDV 820 odtwarza cyfrowe i analogowe źródła przy doskonałej jakości dźwięku.**

**Ponadto również obudowa modelu HDV 820 robi wrażenie, tak jak można się spodziewać po produkcie, który pozwala na odtwarzanie tak czystych dźwięków. Anodyzowana na czarno obudowa i białe diody LED sprawiają, że wzmacniacz HDV 820 wraz z flagowymi słuchawkami high-end Sennheiser HD 800 S tworzy idealną parę, dostarczającą niepowtarzalnych doznań muzycznych.**

#### **Właściwości**

- **Dokładne symetryczne przetwarzanie i transmisja sygnału przez całe widmo częstotliwości przy bardzo niskim współczynniku zniekształceń nieliniowych**
- **Zakres dynamiki powyżej 120 dB, wysoka szerokość przenoszonego pasma oraz precyzja transmisji impulsów i krótka droga sygnału**
- **Wysokiej jakości konwerter ESS SABRE**32 **DAC (cyfrowo-analogowy) o rozdzielczości 32 bitów oraz częstotliwości próbkowania do 384 kHz**
- **Automatyczne dopasowania częstotliwości próbkowania (od 44,1 kHz do 384 kHz)**
- **Audio USB (od 32 bitów/384 kHz i do DSD256)**
- **Zastosowanie do czterech dynamicznych słuchawek**
- **3 symetryczne przyłącza słuchawek (2 gniazda jack Pentaconn 4,4 mm, 1 gniazdo XLR-4)**
- **Wysokiej jakości gniazdo jack kombi XLR-3/6,35 mm do podłączenia niesymetrycznych słuchawek**
- **Wejścia: wysoka elastyczność dzięki wielu możliwościom podłączenia:**
	- **Wejścia cyfrowe: Koncentryczne/optyczne S/PDIF, USB**
	- **Wejścia analogowe: Symetryczne XLR-3, niesymetryczne Cinch**
- **Wyjście analogowe: Symetryczne XLR-3, regulacja poziomu sygnału (w przypadku podłączenia aktywnych głośników lub stopnia końcowego wzmacniacza)**
- **Zaprojektowane i wykonane ręcznie w Niemczech**

# **Zakres dostawy**

<span id="page-6-0"></span>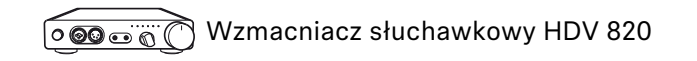

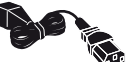

**Kabel sieciowy (zależnie od regionu; EU, UK, US, CN, KR)**

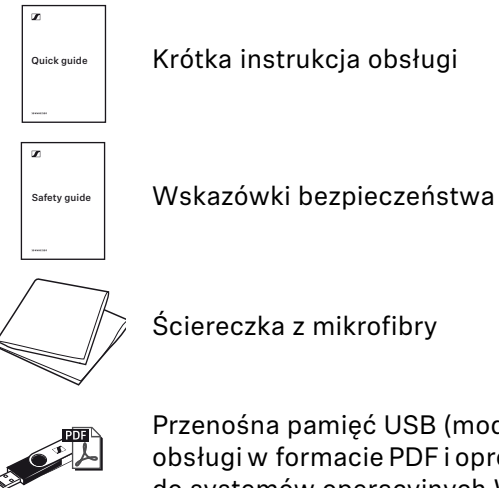

**Przenośna pamięć USB (model SD-U16L) z instrukcją obsługi w formacie PDF i oprogramowanie sterownika do systemów operacyjnych Windows firmy Microsoft**

**Lista akcesoriów znajduje się na www.sennheiser.com na stronie dotyczącej produktu HDV 820. Należy się zwrócić do partnera firmy Sennheiser w swoim kraju:**  www.sennheiser.com > "Service & Support".

# <span id="page-7-0"></span>**Przegląd produktu**

### <span id="page-7-1"></span>**Opis przodu**

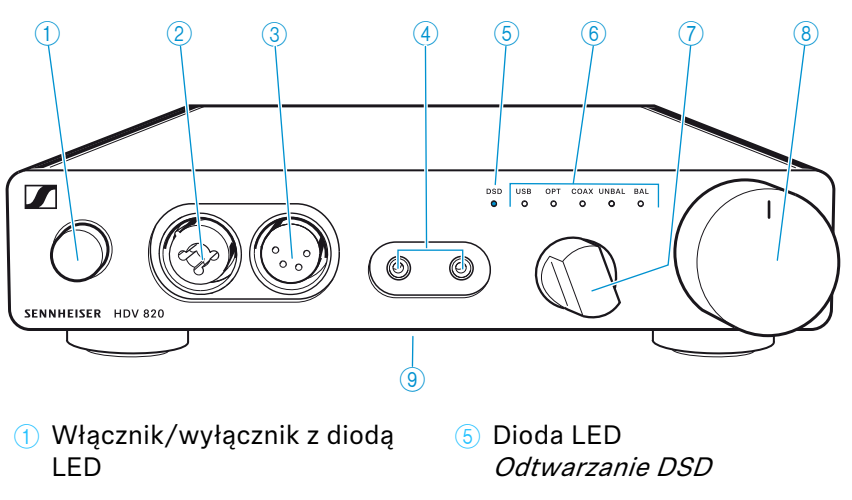

- 2 **Przyłącze słuchawkowe Gniazdo jack kombi XLR-3/ 6,35 mm, niesymetryczny**
- 3 **Przyłącze słuchawkowe Gniazdo XLR-4, symetryczne**
- 4 **Przyłącza słuchawkowe Gniazdo jack, 4,4 mm Pentaconn, symetryczne**
- 6 **Dioda LED Wybór wejścia**
- 7 **Przełącznik obrotowy Wybór wejścia**
- 8 **Przełącznik obrotowy Głośność**
- 9 **Tabliczka znamionowa (na spodzie)**

### <span id="page-7-2"></span>**Opis tyłu**

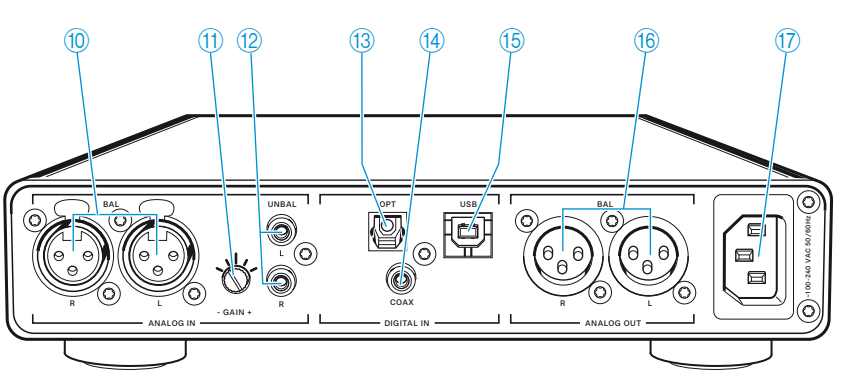

- 0 **Wejście gniazdo XLR-3, symetryczne (BAL R, L)**
- A **Przełącznik wzmocnienia wejściowego**

**–GAIN+ dla wejścia Cinch**

- B **Wejście gniazdo Cinch, niesymetryczne (UNBAL L, R)**
- C **Wejście dla S/PDIF, optyczne OPT**
- D **Wejście dla S/PDIF, koncentryczne COAX**
- E **Wejście dla USB, typu B USB**
- F **Wyjście gniazdo XLR-3, symetryczne (BAL R, L)**
- G **Gniazdo zasilania ~100–240 VAC 50/60 Hz**

# <span id="page-8-0"></span>**Uruchamianie HDV 820**

### <span id="page-8-1"></span>**Ustawienie wzmacniacza słuchawkowego**

#### **OSTROŻNIE**

#### **Ryzyko odbarwienia powierzchni mebli!**

**Lakiery i politury mebli mogą oddziaływać na stopki produktu i pozostawiać plamy na meblach.**

- ▷ **Nie ustawiać produktu na delikatnych powierzchniach; stosować ewentualnie podkładkę.**
- ▷ **Ustawić wzmacniacz słuchawkowy na równej, poziomej powierzchni.**
- ▷ **Zapewnić cyrkulację powietrza. Wzmacniacz słuchawkowy wytwarza ciepło, które jest odprowadzane przez obudowę.**

### <span id="page-8-2"></span>**Podłączyć wzmacniacz słuchawkowy do źródła audio**

**Do wzmacniacza słuchawkowego można podłączyć kilka źródeł audio i wybrać jedno z nich za pomocą przełącznika obrotowego Wybór wejścia.**

- ▷ **Wyłączyć źródło audio przed podłączeniem wzmacniacza słuchawkowego.**
- ▷ **Należy wybrać odpowiedni, wysokiej jakości przewód przyłączeniowy pasujący do źródła audio. W celu uzyskania optymalnej przyjemności ze słuchania muzyki firma Sennheiser poleca przewody o długości 3 m.**
- ▷ **Aby podłączyć źródło audio do wzmacniacza, należy zastosować odpowiedni dla danego źródła audio schemat podłączeń, przedstawiony w kolejnych rozdziałach.**

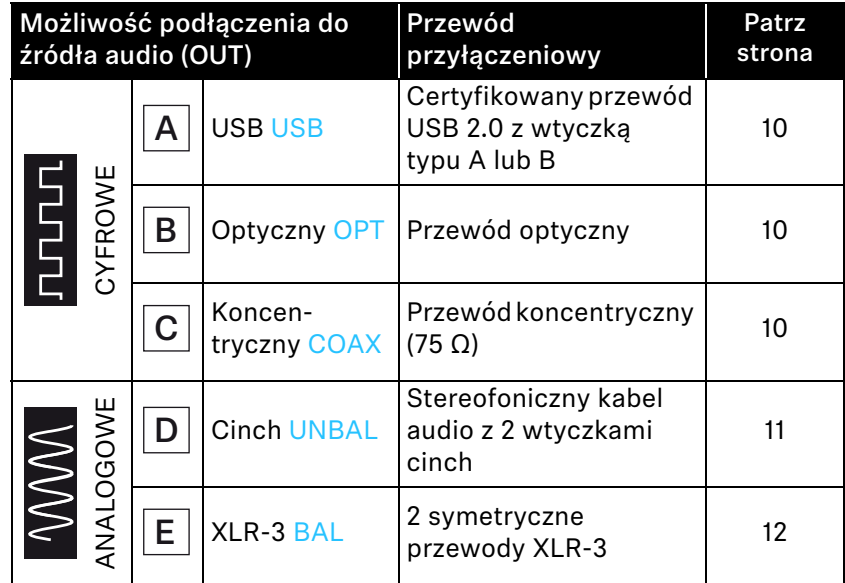

**A**

<span id="page-9-0"></span>**Możliwość podłączenia do źródła audio: cyfrowo, połączenie USB**

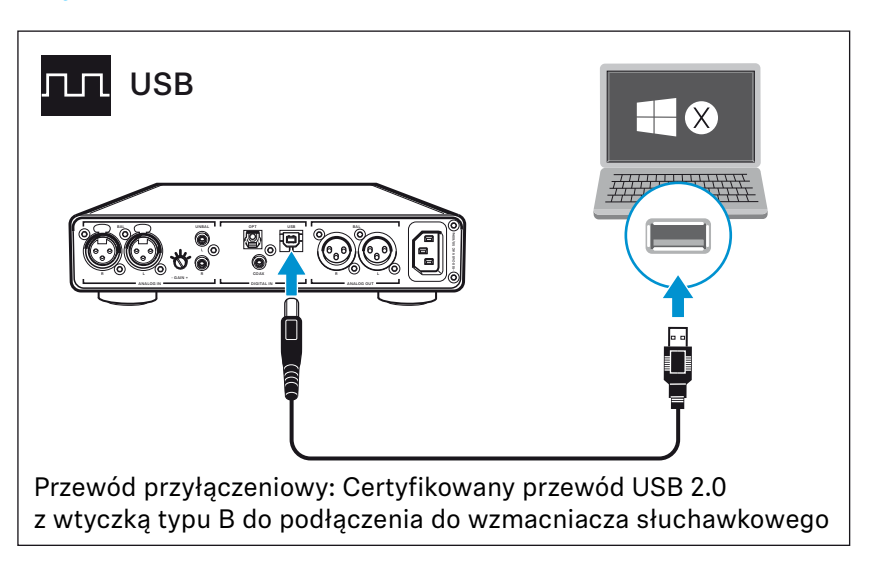

- ▷ **Dalsze informacje dotyczące zastosowania wzmacniacza słuchawkowego z komputerem Mac lub PC można znaleźć na stronie [12.](#page-11-0)**
- **Podłączyć przenośny odtwarzacz audio wysokiej rozdzielczości lub smartfon za pomocą przewodu USB-OTG (USB On-the-go;**  $\frac{1}{2}$  lub smartfon za pomocą przewodu USB-OTG (USB On-the-go; **dostępny w sklepach specjalistycznych), co pozwoli uzyskać najlepszą transmisję sygnałów i jakość dźwięków.**

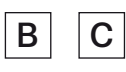

#### <span id="page-9-1"></span>**Warunki wstępne połączeń cyfrowych**

**Za pomocą cyfrowych wejść audio DIGITAL IN OPT lub COAX można odtwarzać cyfrowe sygnały audio, które są zgodne ze standardem PCM (obsługiwana częstotliwość próbkowania optycznie: do 96 kHz, koncentrycznie: do 192 kHz).**

**W menu dźwięku lub ustawień albo w instrukcji użytkowania urządzenia można znaleźć informacje dotyczące tego, jak zmienić sygnał audio podłączonego urządzenia na PCM.**

**Jeśli używany jest niekompatybilny cyfrowy sygnał audio, dioda LED Wybór wejścia OPT lub COAX zaświeci się na biało oraz dodatkowo dioda LED Odtwarzanie DSD będzie migać na biało. Odtwarzanie muzyki nie jest możliwe.**

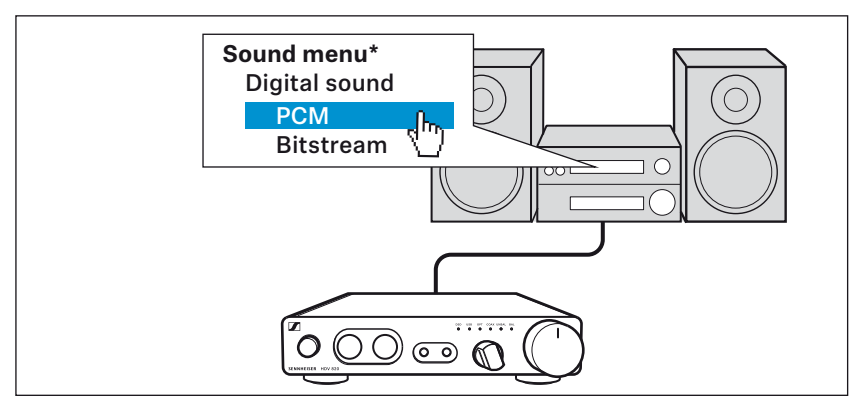

**\* W zależności od wykorzystywanego urządzenia menu audio może wyglądać inaczej**

### **B**

**Możliwość podłączenia do źródła audio: cyfrowo, połączenie koncentryczne** 

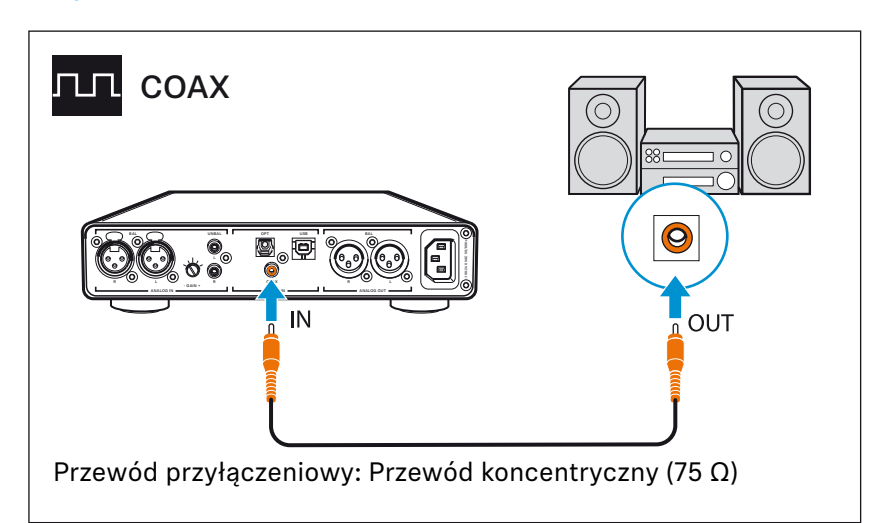

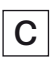

**Możliwość podłączenia do źródła audio: cyfrowo, połączenie optyczne**

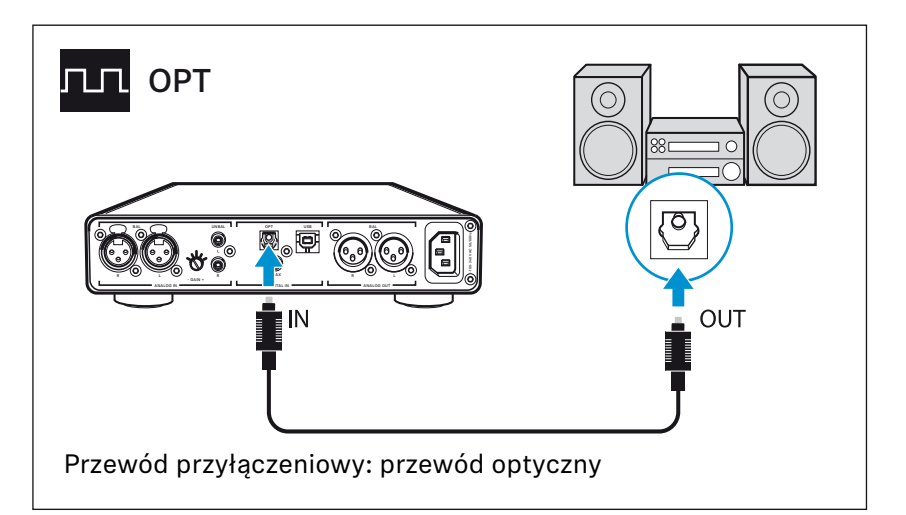

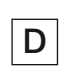

<span id="page-10-0"></span>**Możliwość podłączenia do źródła audio: analogowo, Cinch, niesymetrycznie**

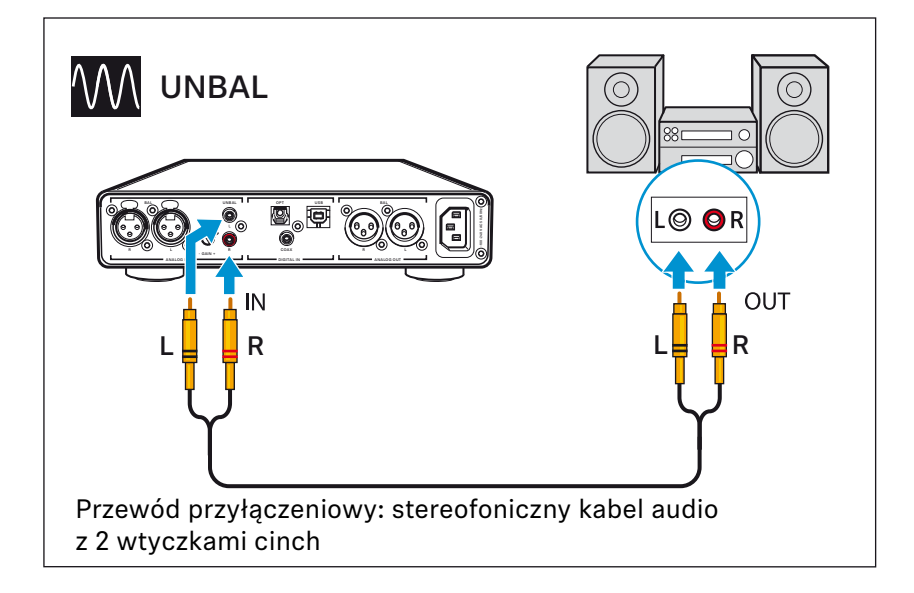

**E**

<span id="page-11-1"></span>**Możliwość podłączenia do źródła audio: analogowo, XLR-3, symetrycznie:**

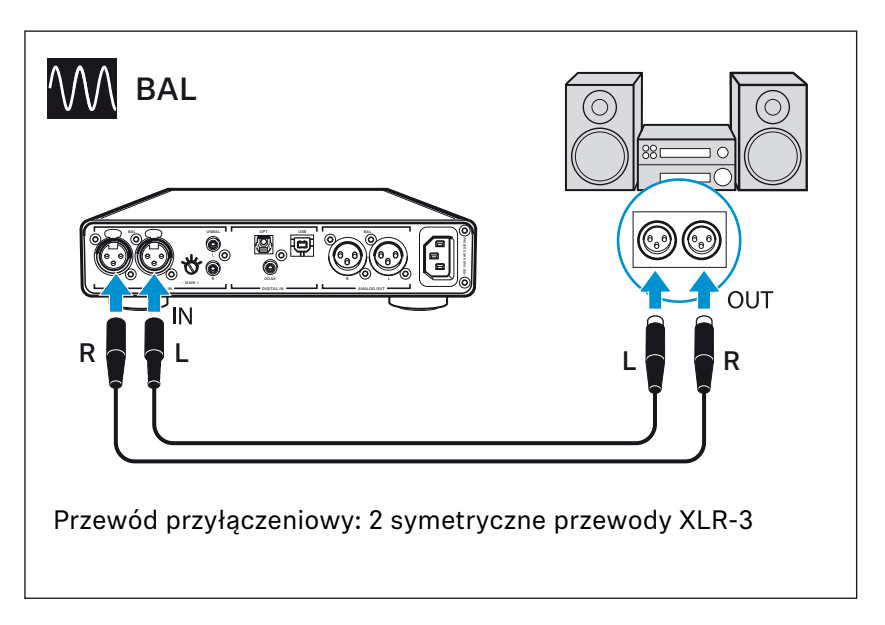

### <span id="page-11-0"></span>**Korzystanie ze wzmacniacza słuchawkowego na komputerze Mac/PC**

**Urządzenie HDV 820 można podłączyć bezpośrednio za pomocą USB (patrz strona [10](#page-9-0)) do komputera Mac lub PC i korzystać z niego w celu odtwarzania dźwięku. W zależności od zastosowanych sterowników i ustawień pliki muzyczne o wysokiej rozdzielczości można odtwarzać za pomocą wysokiej jakości DAC (konwertera cyfrowo-analogowego) wzmacniacza HDV 820.** 

### <span id="page-11-2"></span>**Wskazówki dotyczące odtwarzania DSD**

**W przypadku odtwarzania natywnych plików muzycznych DSD za pomocą komputera Mac lub PC świeci się dioda LED Odtwarzanie DSD i wskazuje w ten sposób tryb DSD konwertera DAC.**

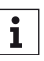

**Informacje na temat możliwej konfiguracji komputera Mac lub PC do natywnego odtwarzania plików muzycznych DSD za pomocą oprogramowania innej firmy można znaleźć na stronie produktu HDV 820 lub na stronie www.sennheiser.com/ download.**

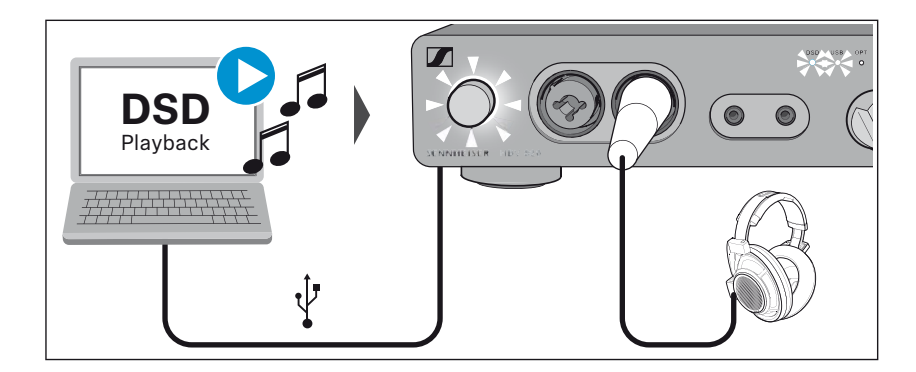

#### **System operacyjny Apple OS X**

**W przypadku systemu operacyjnego Apple Mac OS X (od wersji 10.6) instalacja sterownika nie jest konieczna. Urządzenie HDV 820 zostanie automatycznie rozpoznane.**

▷ **Za pomocą np. ustawień systemowych danego systemu operacyj**nego (kategoria "Dźwięk") wybrać urządzenie "Sennheiser HDV **820" jako standardowe urządzenie audio.** 

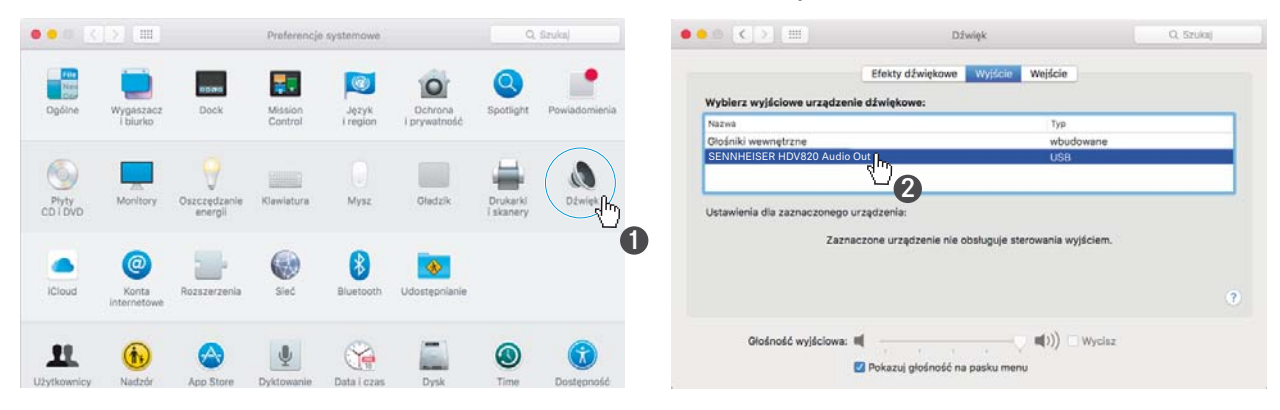

▷ **Otworzyć program usługi "Konfigurator MIDI Audio" i zaznaczyć "Sennheiser HDV 820".**

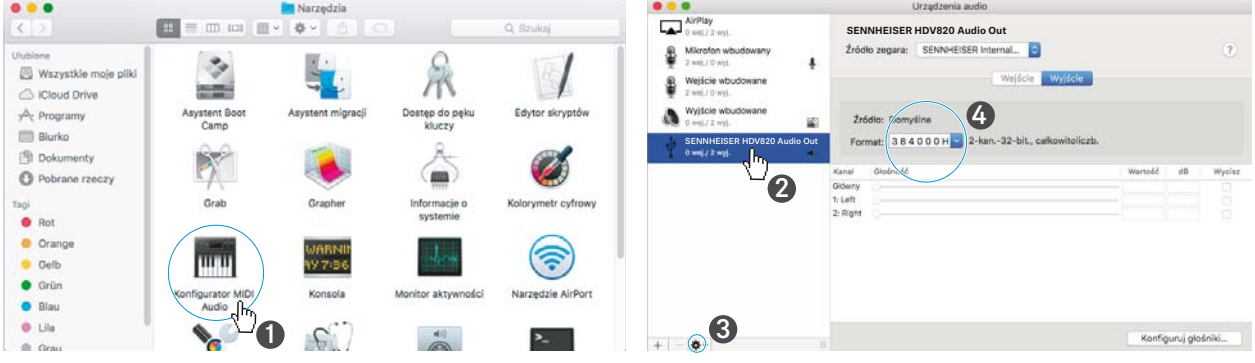

- ▷ **W ustawieniach należy wybrać opcję "Używaj tego urządzenia do odtwarzania dźwięku".**
- ▷ **W ustawieniach urządzenia w punkcie menu "Format" można ustawić maksymalną częstotliwość próbkowania. Tu proszę wybrać opcję "384 000 Hz", aby korzystać z najlepszej możliwej jakości dźwięku.**

### **System operacyjny Microsoft Windows**

**W przypadku systemu operacyjnego Microsoft Windows konieczna jest instalacja sterowników audio USB, które można otrzymać w pakiecie oprogramowania "HDV 820 USB Audio Software Package". Po zainstalowaniu sterowników urządzenie HDV 820 zostanie automatycznie rozpoznane.**

**Wymagania systemowe**

- **Min. procesor Intel Core 2 o częstotliwości taktowania 1,6 GHz lub porównywalny**
- **Min. 2 GB RAM**
- **System operacyjny Microsoft Windows 7/8/8.1/10 (32- lub 64-bitowy)**
- **Pakiet HDV 820 USB Audio Software Package**

**Pakiet oprogramowania zawiera następujące komponenty:**

- **Sterownik audio WDM USB**
- **Sterownik audio ASIO USB**
- **Panel sterowania**
- **Moduł aktualizacji HDV 820**

### **Wskazówki dotyczące trybów pracy USB w przypadku odtwarzania plików audio**

**Podczas zastosowania standardowego oprogramowania (np. Windows Media Player lub Apple iTunes) maksymalny możliwy tryb transferu jest ograniczony przez system operacyjny (odtwarzany plik muzyczny jest mieszany z dźwiękami systemowymi, a ustawiona dla sterownika WDM częstotliwość próbkowania i głębia w bitach zostaną dopasowane).** 

**Do niezmienionego odtwarzania natywnego plików o wysokiej rozdzielczości (bez dopasowania częstotliwości próbkowania i głębi w bitach uzależnionego od sterownika; od 32 bitów/ do 384 kHz lub pliki DSD) konieczny jest sterownik ASIO oraz specjalne oprogramowanie innej firmy, które przekazuje natywnie plik muzyczny z oprogramowania do odtwarzania do DAC wzmacniacza HDV 820 (patrz strona [12](#page-11-2)).** 

#### **Przykład — Microsoft Windows 10**

Aby zainstalować pakiet oprogramowania "HDV 820 USB Audio **Software Package" i ustawić HDV 820 jako standardowe urządzenie audio, należy:**

- ▷ **Zainstalować pakiet "HDV 820 USB Audio Software Package" znajdujący się na pamięci USB (w zakresie dostawy). Pakiet danych można pobrać w Internecie pod adresem www.sennheiser.com/download lub poprosić o niego przedstawiciela firmy Sennheiser. Do instalacji konieczne są uprawnienia administratora.**
- ▷ **Otworzyć np. "Panel sterowania" i kliknąć kategorię "Dźwięk".**

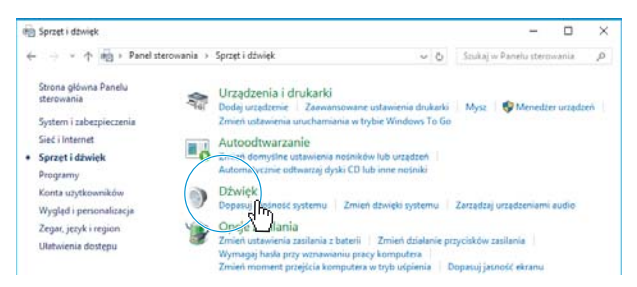

Pojawi się okno "Dźwięk".

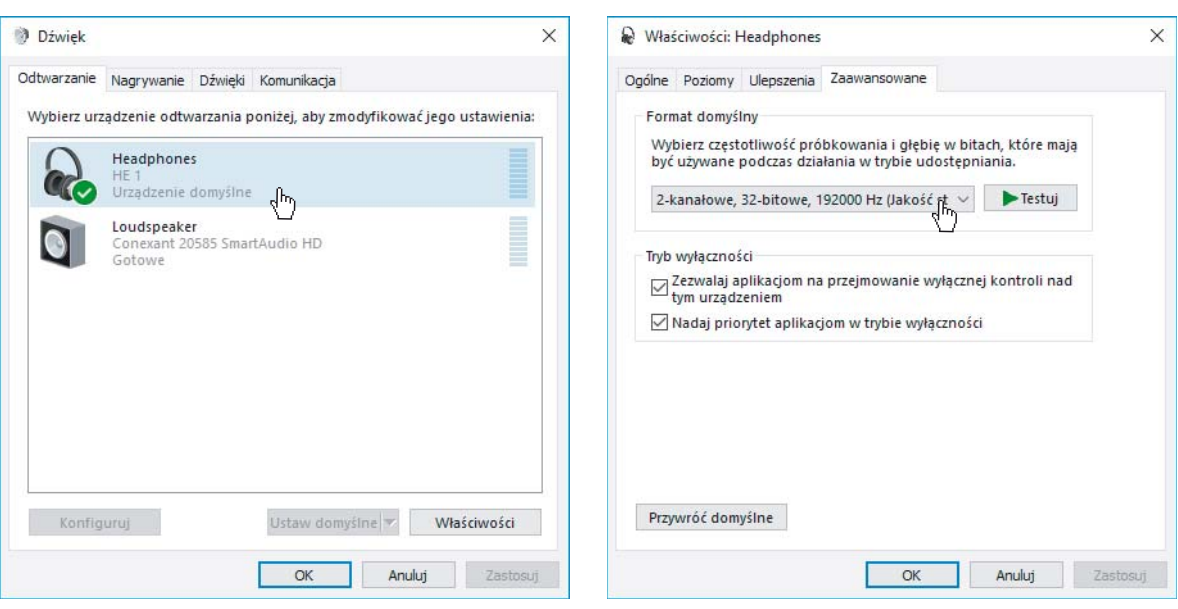

- ▷ **Wybrać "HDV 820" jako standardowe urządzenie audio do odtwarzania plików audio.**
- ▷ **Kliknąć "Właściwości" i w zakładce "Format domyślny", w punkcie**  "Zaawansowane" wybrać maksymalną częstotliwość próbko**wania. Wybrać tutaj opcję "2-kanałowe, 32-bitowe, 192000 Hz (Jakość studyjna)", aby korzystać z najlepszej możliwej jakości dźwięku.**
- ▷ **Kliknąć przycisk "OK", aby zastosować ustawienia.**

**Zastosowanie panelu sterowania Sennheiser Control Panel**

**Za pomocą panelu sterowania można kontrolować i skonfigurować HDV 820 pod kątem odtwarzania plików muzycznych o wysokiej rozdzielczości.**

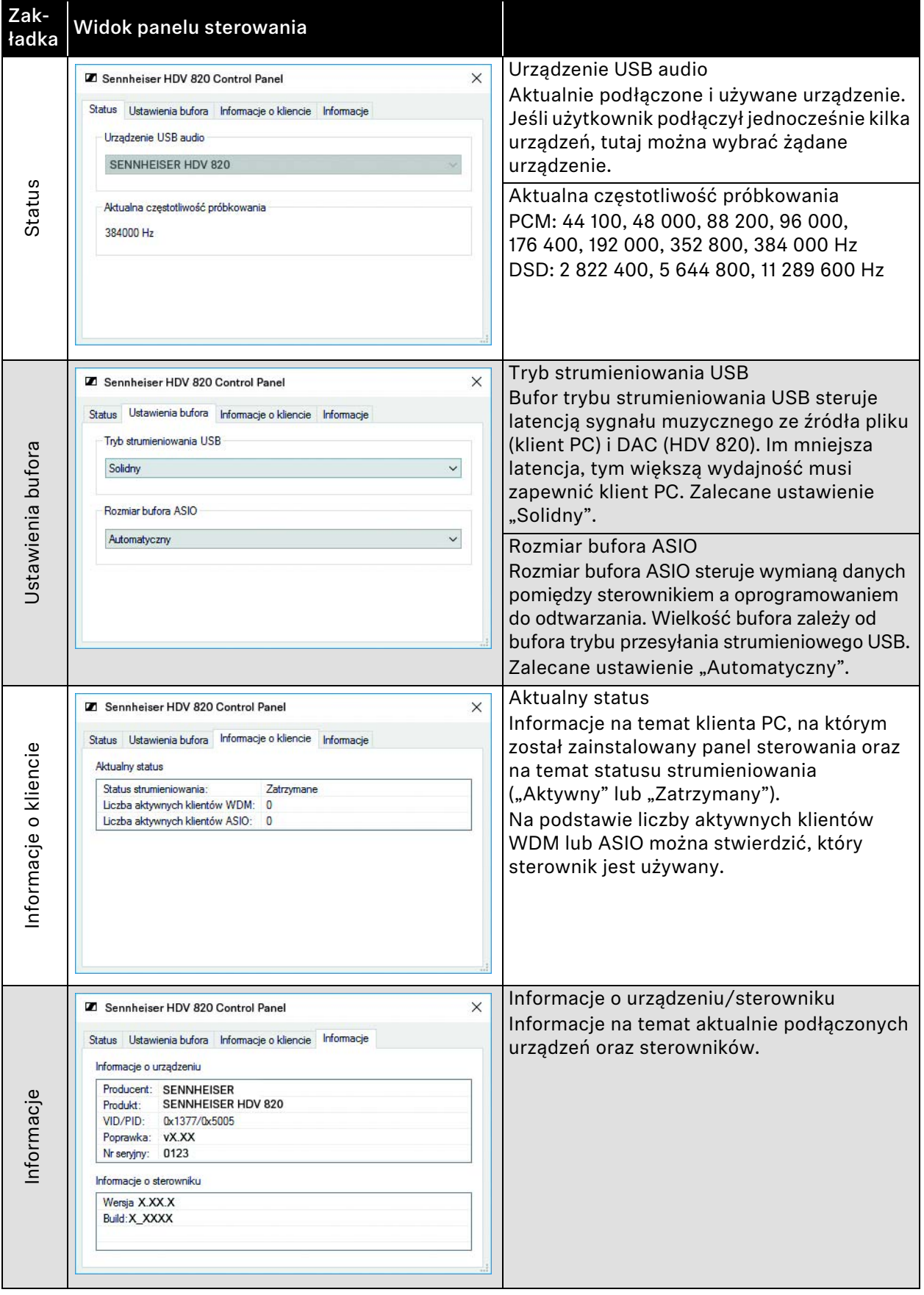

### <span id="page-16-0"></span>**Podłączanie wzmacniacza słuchawkowego do stopnia końcowego/aktywnego głośnika**

**Wzmacniacz słuchawkowy może służyć jako wzmacniacz wstępny. Można go podłączyć do stopnia końcowego wzmacniacza lub aktywnego głośnika za pomocą analogowego przewodu XLR-3. Poziom wyjściowy można ustawić za pomocą regulatora Głośność.**

▷ **Wyłączyć urządzenie audio przed podłączeniem wzmacniacza słuchawkowego.**

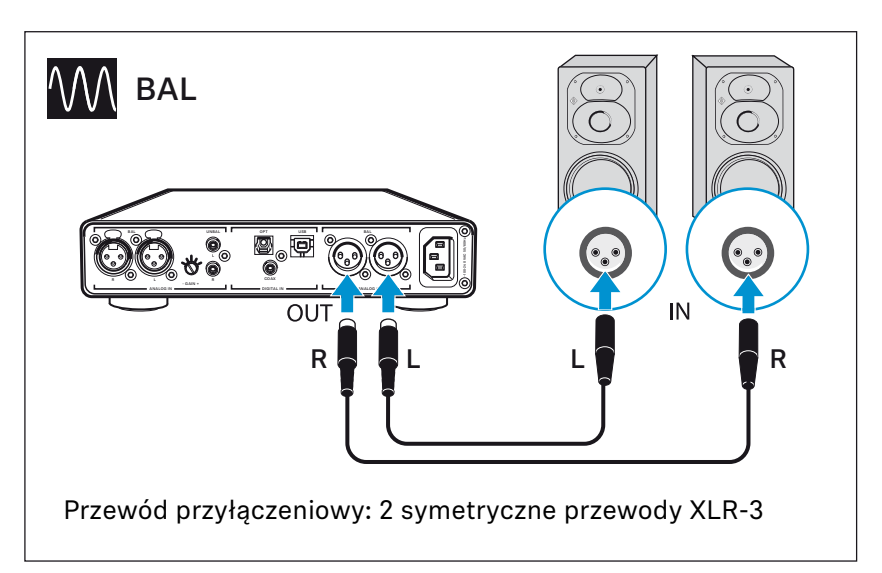

### <span id="page-17-0"></span>**Podłączanie wzmacniacza słuchawkowego do sieci elektrycznej**

### **OSTROŻNIE**

### **Niebezpieczeństwo uszkodzenia produktu!**

**Podłączenie produktu do nieodpowiedniego źródła zasilania może spowodować jego uszkodzenie.**

- ▷ **Podłączyć produkt za pomocą odpowiedniego przewodu sieciowego (dostarczonego wraz z produktem) do sieci elektrycznej (od 100 do 240 V AC, 50 lub 60 Hz).**
- ▷ **Podłączyć odpowiedni przewód sieciowy (dostarczonego wraz z produktem) do gniazda zasilania i gniazda elektrycznego.**

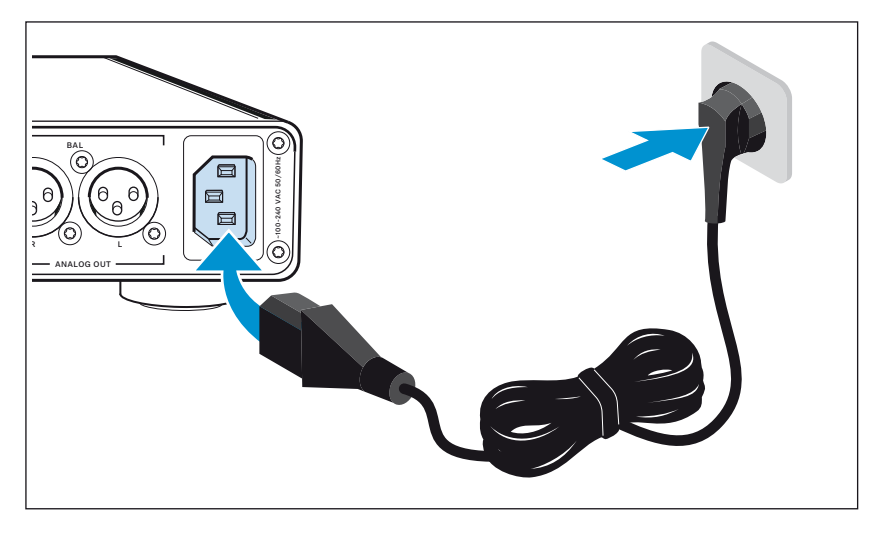

**Aby całkowicie odłączyć wzmacniacz słuchawkowy od sieci elektrycznej należy:**

▷ **Wyjąć przewód sieciowy z gniazda elektrycznego.**

# <span id="page-18-0"></span>**Obsługa HDV 820**

### **Włączanie/wyłączanie HDV 820**

### **OSTRZEŻENIE**

**Ryzyko uszkodzenia słuchu!**

**Wysoka głośność oddziałująca przez dłuższy czas na uszy może doprowadzić do trwałego uszkodzenia słuchu.**

- ▷ **Przed założenie słuchawek ustawić niski poziom głośności (patrz strona [22\)](#page-21-1).**
- ▷ **Nie ustawiać na stałe wysokiego poziomu głośności.**

**Aby włączyć urządzenie HDV 820:**

▷ **Nacisnąć włącznik/wyłącznik. Włącznik/wyłącznik zostanie podświetlony na biało podczas włączania wzmacniacza słuchawek.**

<span id="page-18-1"></span>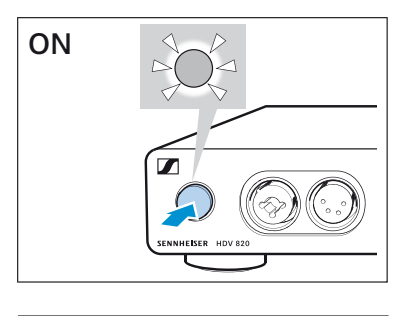

 $\blacksquare$ 

**OFF**

**Aby wyłączyć urządzenie HDV 820 po zastosowaniu:**

▷ **Nacisnąć włącznik/wyłącznik. Wzmacniacz słuchawkowy i wszystkie diody LED są wyłączone.**

**Aby całkowicie odłączyć HDV 820 od prądu:**

▷ **Wyciągnąć wtyczkę z gniazda elektrycznego.**

### <span id="page-19-0"></span>**Podłączanie słuchawek**

**Urządzenie HDV 820 jest wyposażone łącznie w 4 przyłącza do podłączenia słuchawek dynamicznych:**

- **1 niesymetryczne gniazdo jack kombi XLR-3/6,35 mm**
- **1 symetryczne gniazdo XLR-4**
- **2 symetryczne gniazda jack 4,4 mm Pentaconn**

**Ustawienia głośności i źródło audio są identyczne dla wszystkich słuchawek. W celu uzyskania optymalnej jakości dźwięku firma Sennheiser zaleca zastosowanie słuchawek wysokoomowych oraz przewodu o długości 3 m.**

▷ **Podłączyć jedną parę słuchawek lub więcej.**

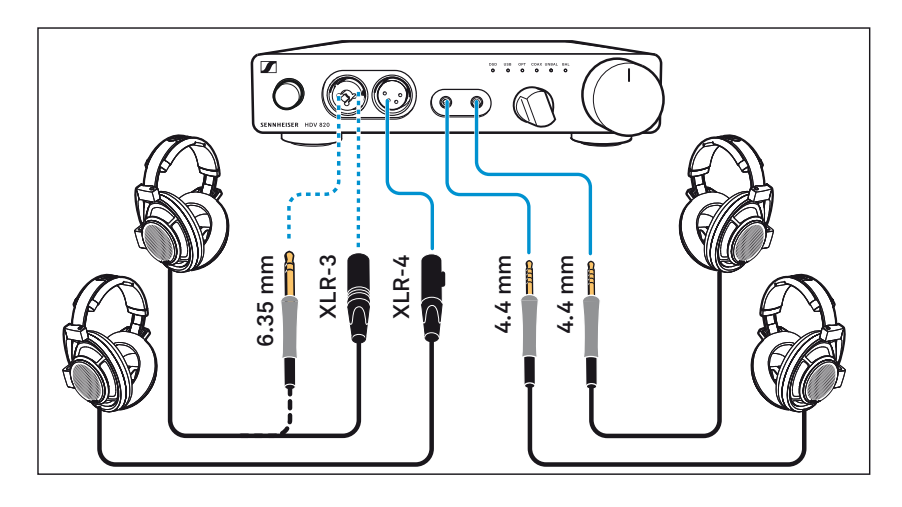

### **Wybór źródła audio**

<span id="page-20-0"></span>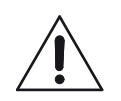

### **OSTRZEŻENIE Ryzyko uszkodzenia słuchu!**

**Przed przełączeniem na inne źródło audio ustawić niższą głośność na wzmacniaczu słuchawkowym. Ponieważ niektóre źródła audio zapewniają niższy poziom sygnału (cicha muzyka), konieczne może być zwiększenie głośności na wzmacniaczu słuchawkowym. Przełączenie na głośniejsze źródło audio może spowodować bardzo wysoką głośność w słuchawkach i w związku z tym uszkodzenia słuchu.**

▷ **Ustawić niską głośność na wzmacniaczu słuchawkowym (patrz strona [22\)](#page-21-1) przed zmianą źródła audio.**

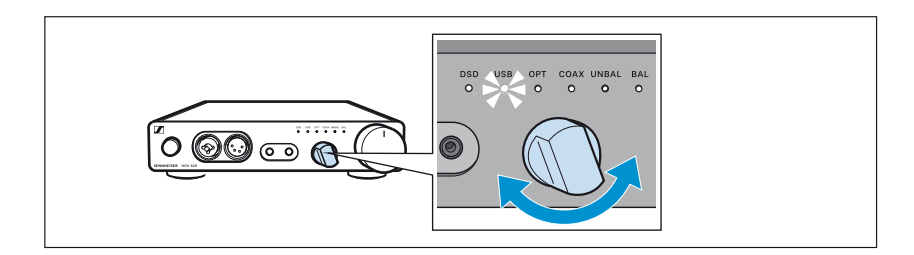

▷ **Za pomocą przełącznika obrotowego Wybór wejścia wybrać podłączone źródło audio.**

**Dioda LED Wybór wejścia świeci się na biało i pokazuje wybrane źródło audio.**

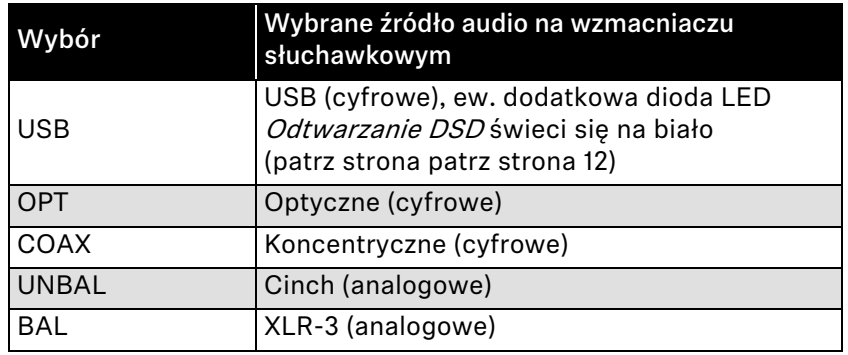

### <span id="page-21-0"></span>**Regulacja poziomu sygnału wejścia UNBAL Cinch**

**Aby optymalnie wyregulować wzmacniacz słuchawkowy, za pomocą przełącznika obrotowego wzmocnienia wejściowego można dostosować poziom sygnału wejścia UNBAL Cinch.**

- ▷ **Przekręcić przełącznik obrotowy wzmocnienia wejściowego – GAIN + w kierunku**
	- **+ : jeśli sygnał jest zbyt cichy lub**
	- **: jeśli sygnał jest zbyt mocny.**

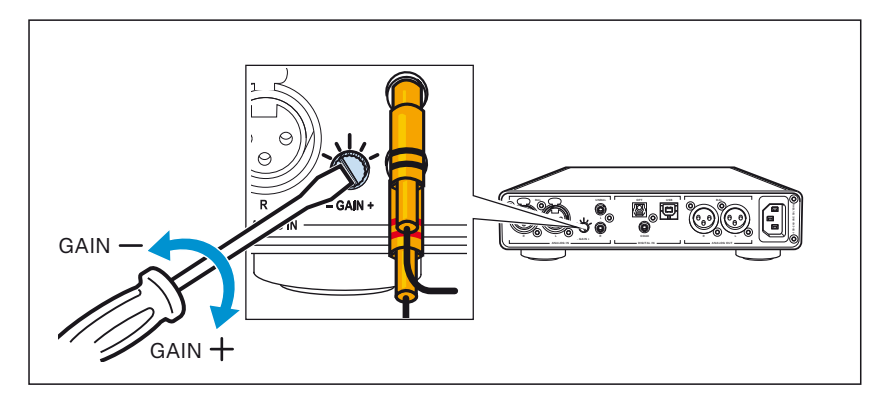

### **Regulacja głośności**

<span id="page-21-1"></span>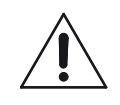

### **OSTRZEŻENIE**

**Ryzyko uszkodzenia słuchu!**

**Wysoka głośność oddziałująca przez dłuższy czas na uszy może doprowadzić do trwałego uszkodzenia słuchu.**

- ▷ **Przed założeniem słuchawek ustawić niski poziom głośności.**
- ▷ **Nie ustawiać na stałe wysokiego poziomu głośności.**
- ▷ **Ustawić żądany poziom głośności za pomocą regulatora głośności.**

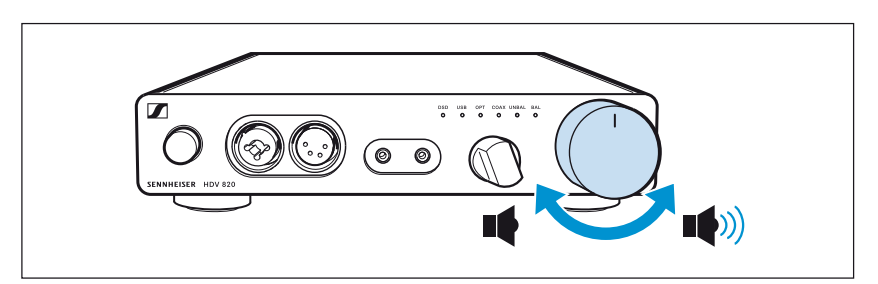

**Głośność jest ustawiania zarówno dla przyłączy słuchawek, jak również wyjść audio ANALOG OUT. Po podłączeniu kilku takich samych par słuchawek do wzmacniacza ustawiona jest taka sama głośność dla wszystkich słuchawek.** 

## **Czyszczenie, pielęgnacja i konserwacja wzmacniacza HDV 820**

<span id="page-22-0"></span>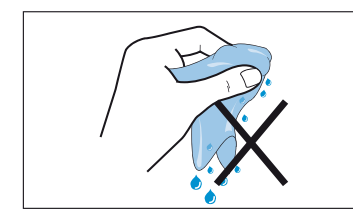

### **OSTROŻNIE**

### **Ciecze mogą uszkodzić elektronikę produktu!**

**Mogą one wniknąć przez obudowę do wnętrza produktu i spowodować zwarcie w elektronice.**

- ▷ **Wszelkie ciecze trzymać z dala od produktu.**
- ▷ **W żadnym wypadku nie stosować do czyszczenia rozpuszczalników ani detergentów.**
- ▷ **Wyjąć wtyczkę sieciową produktu z gniazda elektrycznego przed rozpoczęciem czyszczenia.**
- ▷ **Czyścić produkt suchą i miękką ściereczką (dostarczoną wraz z produktem).**

### **Instalacja aktualizacji oprogramowania układowego**

<span id="page-22-1"></span>**HDV 820 UPDATE**

**Do aktualizacji oprogramowania układowego DAC (konwerter**  cyfrowo-analogowy) dostępny jest bezpłatny program "Sennheiser **HDV 820 Updater" Program można pobrać w Internecie pod adresem www.sennheiser.com/download lub poprosić o niego przedstawiciela firmy Sennheiser. Program jest dostępny do systemów operacyjnych Windows i Mac.** 

- ▷ **Upewnić się, że urządzenie HDV 820 jest podłączone do komputera Mac lub PC za pomocą złącza USB oraz że jest włączone.**
- ▷ **Uruchomić w systemie Windows lub MacOS program "Sennheiser HDV 820 Updater" i wykonać instrukcje programu, które pojawią się na ekranie.**
- ▷ **Program automatycznie sprawdza, czy nowe oprogramowanie układowe DAC jest zgodne z urządzeniem HDV 820. W takim wypadku program przeprowadzi użytkownika przez wszystkie wymagane etapy instalacji i potwierdzi udaną instalację.**

# <span id="page-23-0"></span>**Usuwanie usterek**

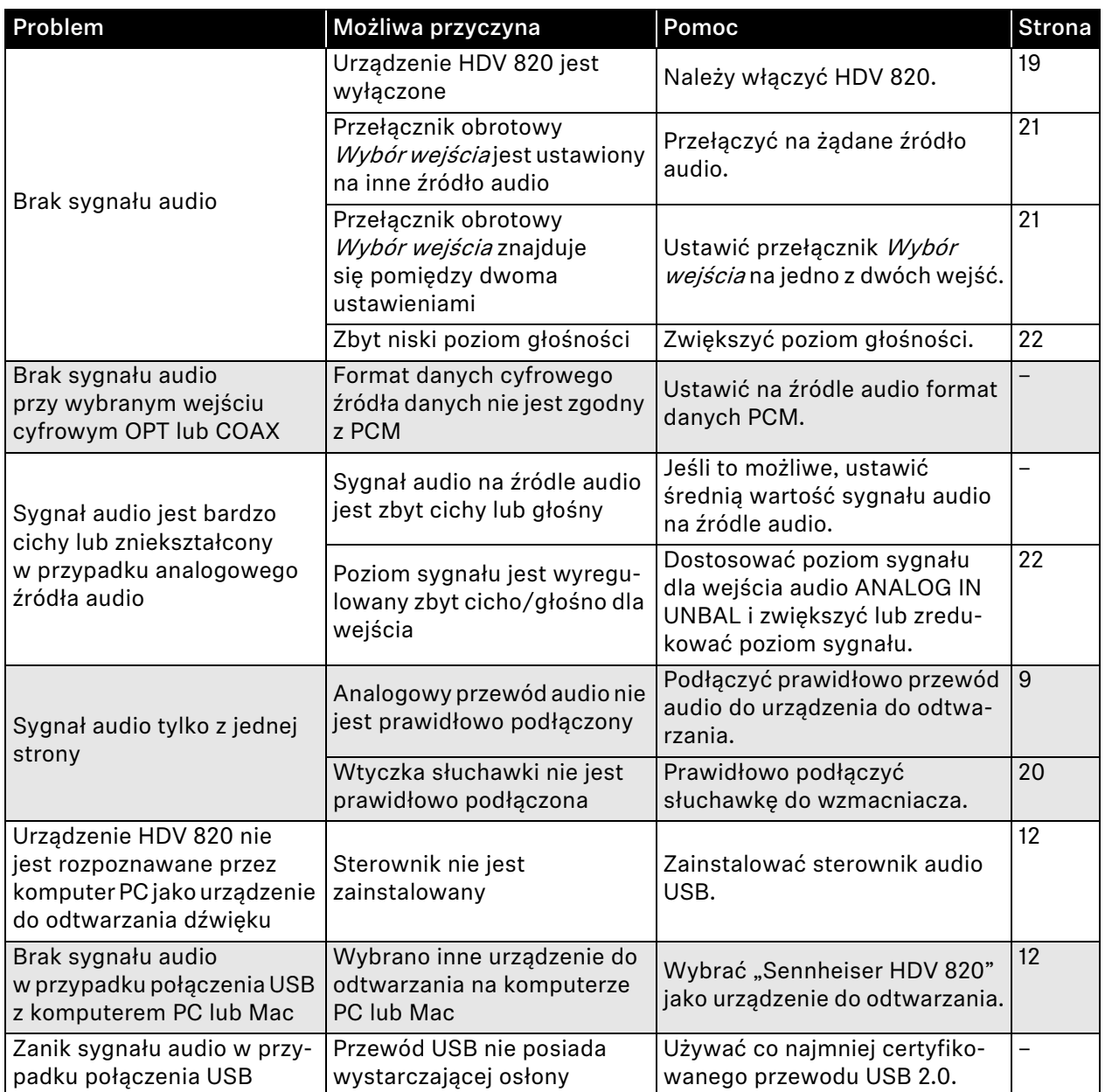

**Jeżeli wystąpią problemy niewymienione w tabeli bądź jeżeli wskazówki podane w tabeli nie doprowadzą do rozwiązania problemów z produktem, należy skontaktować się z przedstawicielem firmy Sennheiser.**

Przedstawiciele krajowi podani są na stronie www.senncom.com > w zakładce "Service & Support".

# <span id="page-24-0"></span>**Dane techniczne**

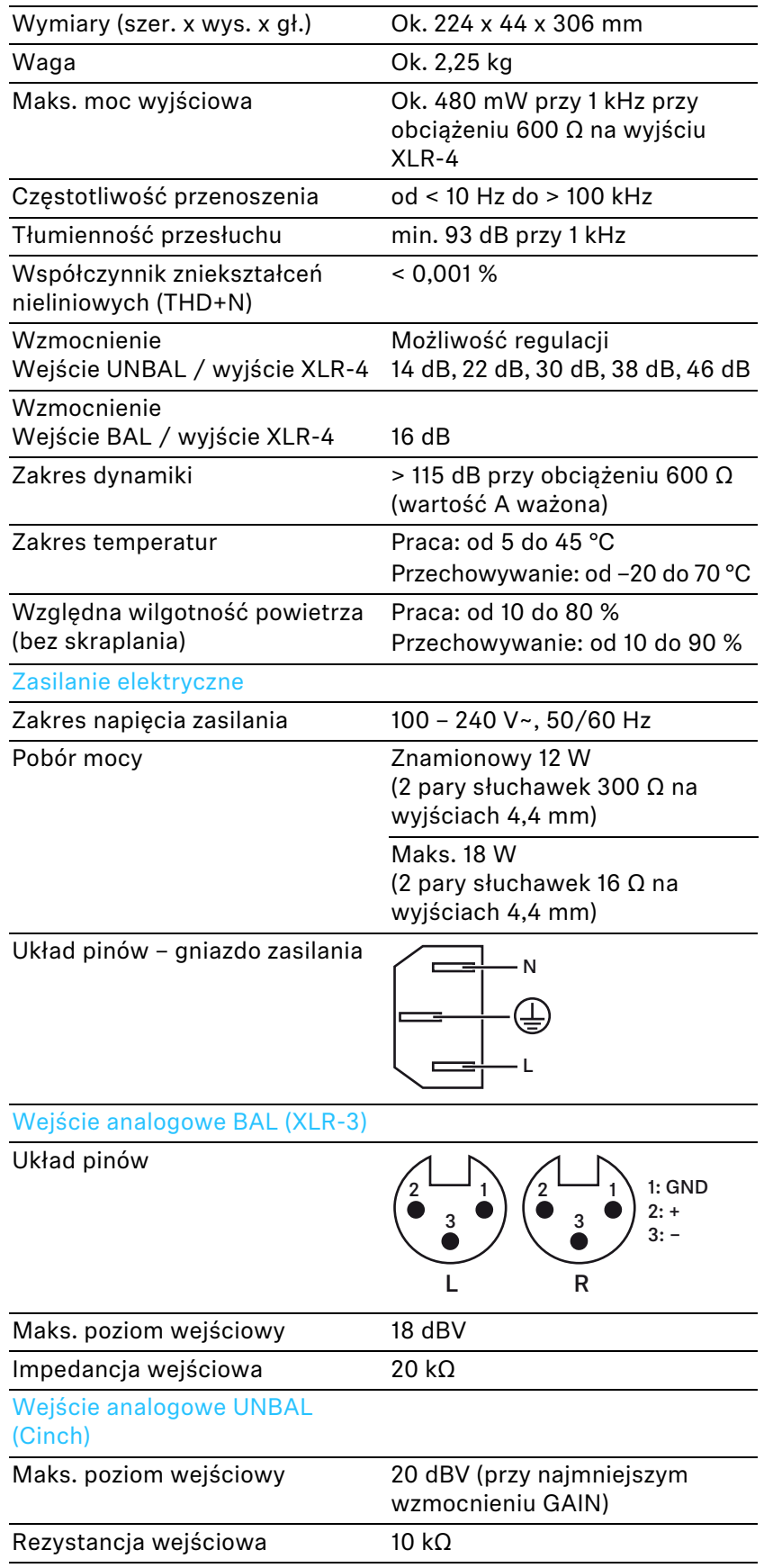

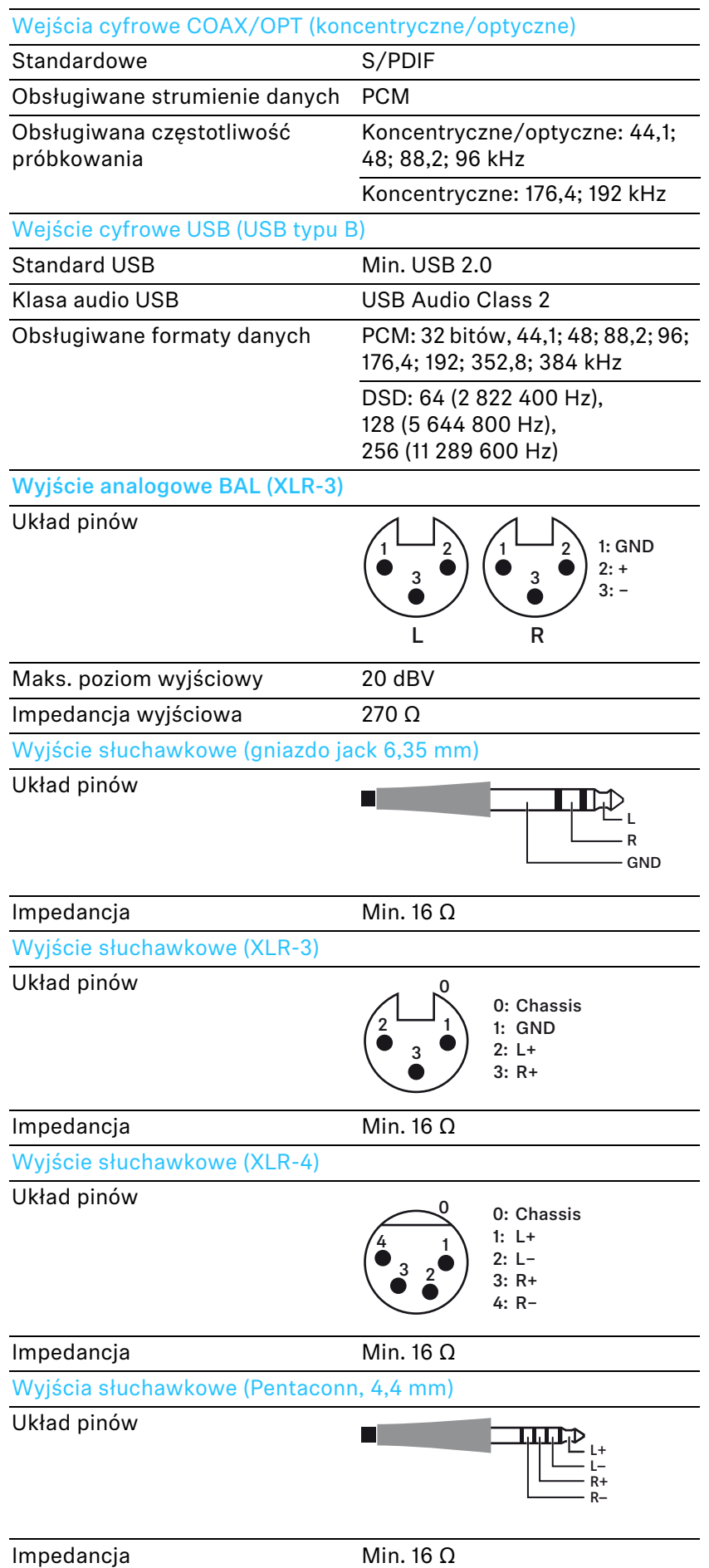

# <span id="page-26-0"></span>**Deklaracje producenta**

#### **Gwarancja**

**Sennheiser electronic GmbH & Co. KG udziela na ten produkt 24-miesięcznej gwarancji.** 

**Aktualnie obowiązujące warunki gwarancji można uzyskać w Internecie na stronie www.sennheiser.com lub u przedstawiciela firmy Sennheiser.**

#### **Zgodnie z następującymi wymaganiami**

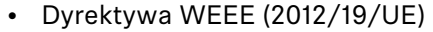

**Symbol przekreślonego śmietnika na kółkach oznacza, że produktu nie należy wyrzucać do pojemnika ze zwykłymi odpadami z gospodarstwa domowego po zakończeniu jego eksploatacji, ale należy go oddać do specjalnego punktu. Należy przestrzegać przepisów krajowych/gminnych. Produkt można oddać do punktów zbiórki urządzeń elektrycznych i elektronicznych w pobliżu miejsca zamieszkania.**

**Oddzielne zbieranie używanych urządzeń elektrycznych i elektronicznych służy ponownemu zastosowaniu surowców wtórnych lub innym formom ponownego wykorzystania takich urządzeń oraz minimalizowaniu ich negatywnych skutków, np. ze względu na ewentualną zawartość szkodliwych substancji. W ten sposób przyczyniają się Państwo do ochrony środowiska oraz zdrowia ludzi.**

#### **Deklaracja zgodności UE**

- **Dyrektywa EMC (2014/30/UE)**
- **Dyrektywa ErP (2009/125/WE)**
- **Dyrektywa niskiego napięcia (2014/35/UE)**
- **Dyrektywa RoHS (2011/65/UE)**

**Deklaracja jest dostępna w Internecie na stronie www.sennheiser.com/download.** 

#### **Znaki towarowe i licencje**

**Sennheiser to zastrzeżony znak towarowy firmy Sennheiser electronic GmbH & Co. KG.**

**Inne wymienione w niniejszej instrukcji obsługi nazwy produktów i firm mogą być znakami towarowymi bądź zarejestrowanymi znakami towarowymi ich właścicieli.**

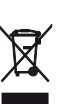

 $\epsilon$ 

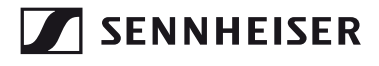

**Sennheiser electronic GmbH & Co. KG** Am Labor 1, 30900 Wedemark, Germany www.sennheiser.com

Publ. 08/17, 570794/A01